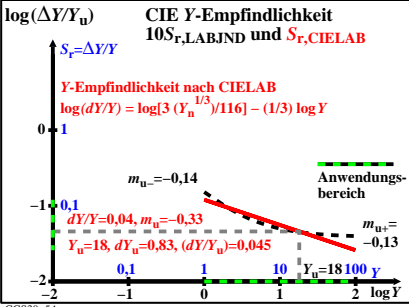

CGS30−5A